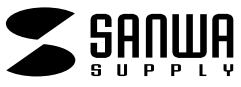

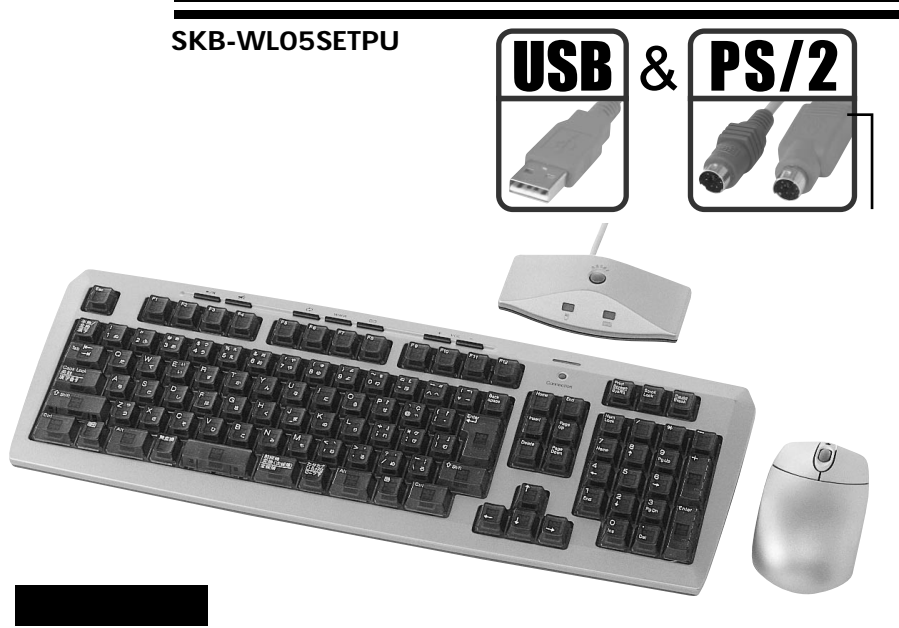

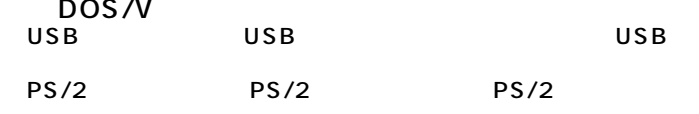

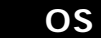

and the state

USB Windows XP 2000 Me 98SE 98 PS/2 Windows XP 2000 Me 98SE 98 95 NT4.0

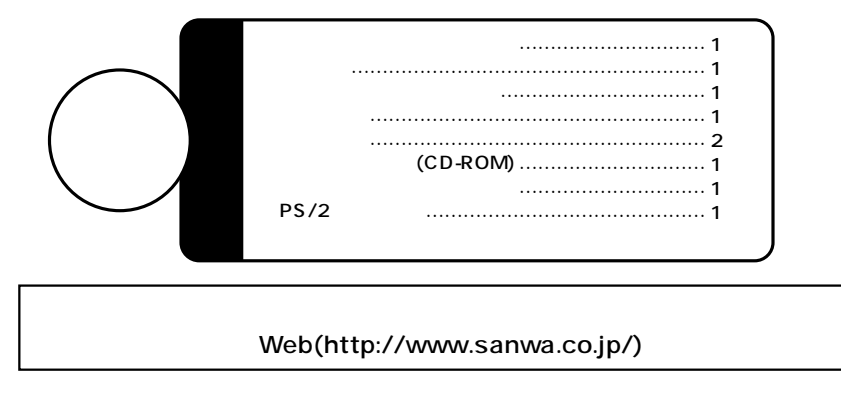

SKB-WLO5SETPU

1

106

## $\mathbb{R}$

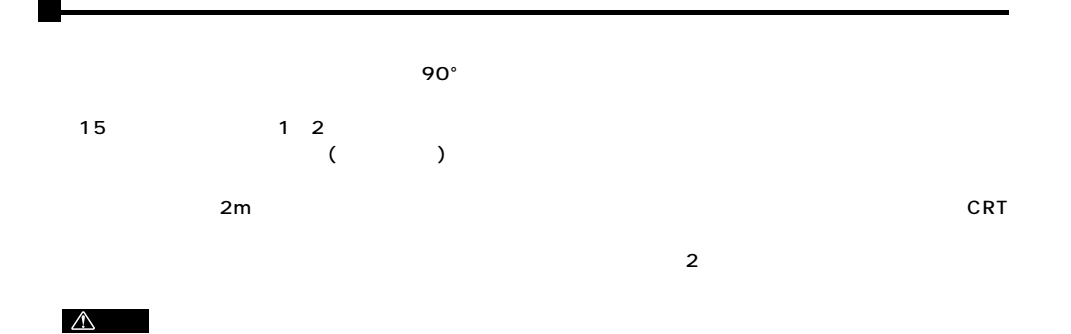

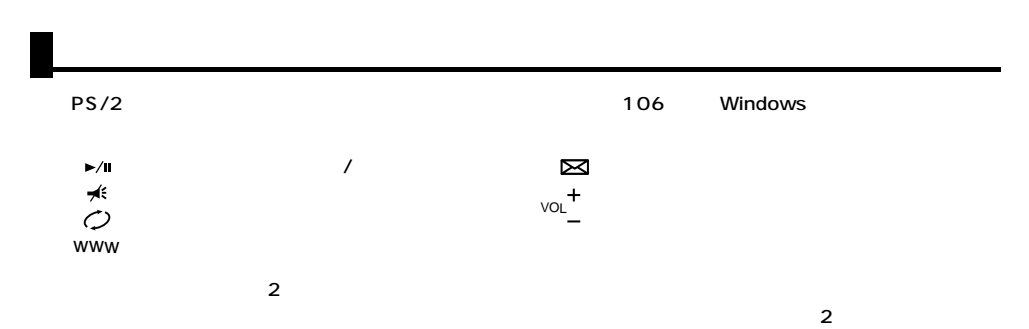

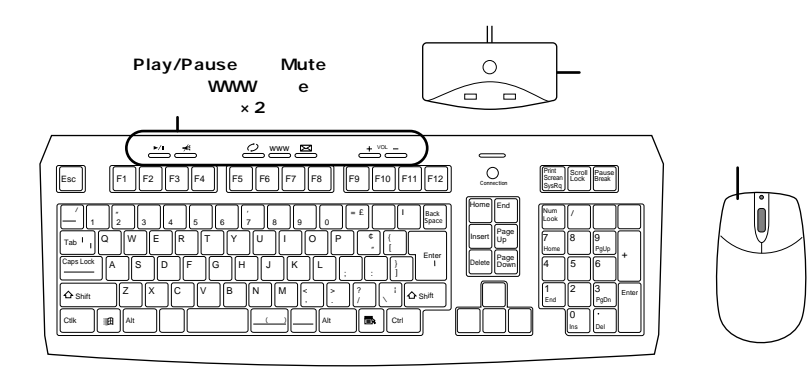

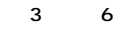

 $\triangle$ 

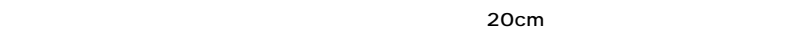

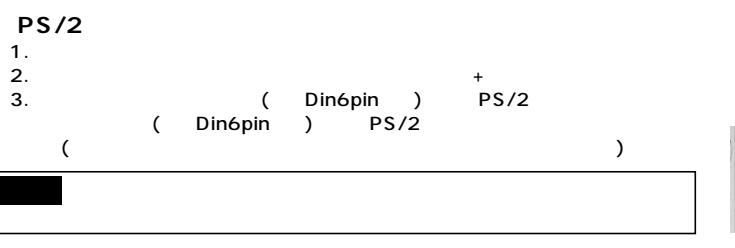

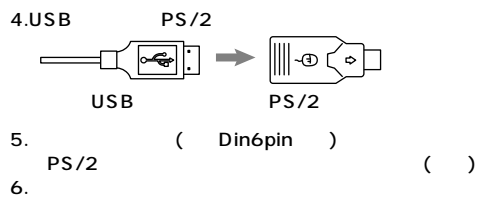

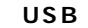

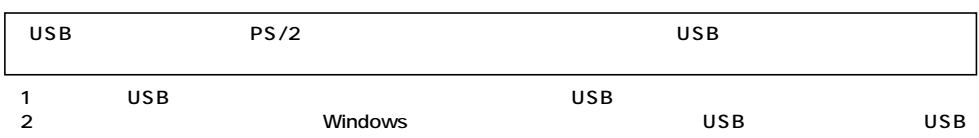

Din6pin

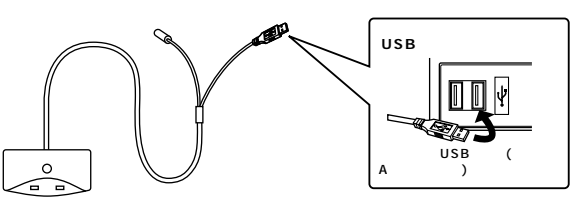

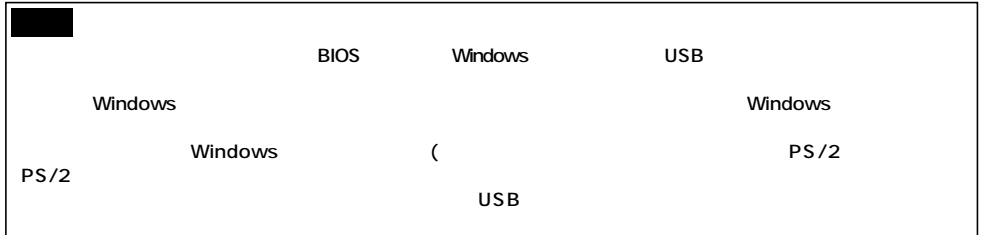

3.

### WindowsXP 2000 Me

- 4.  $(1)$
- 5.

**3**

### **Windows98 SE**

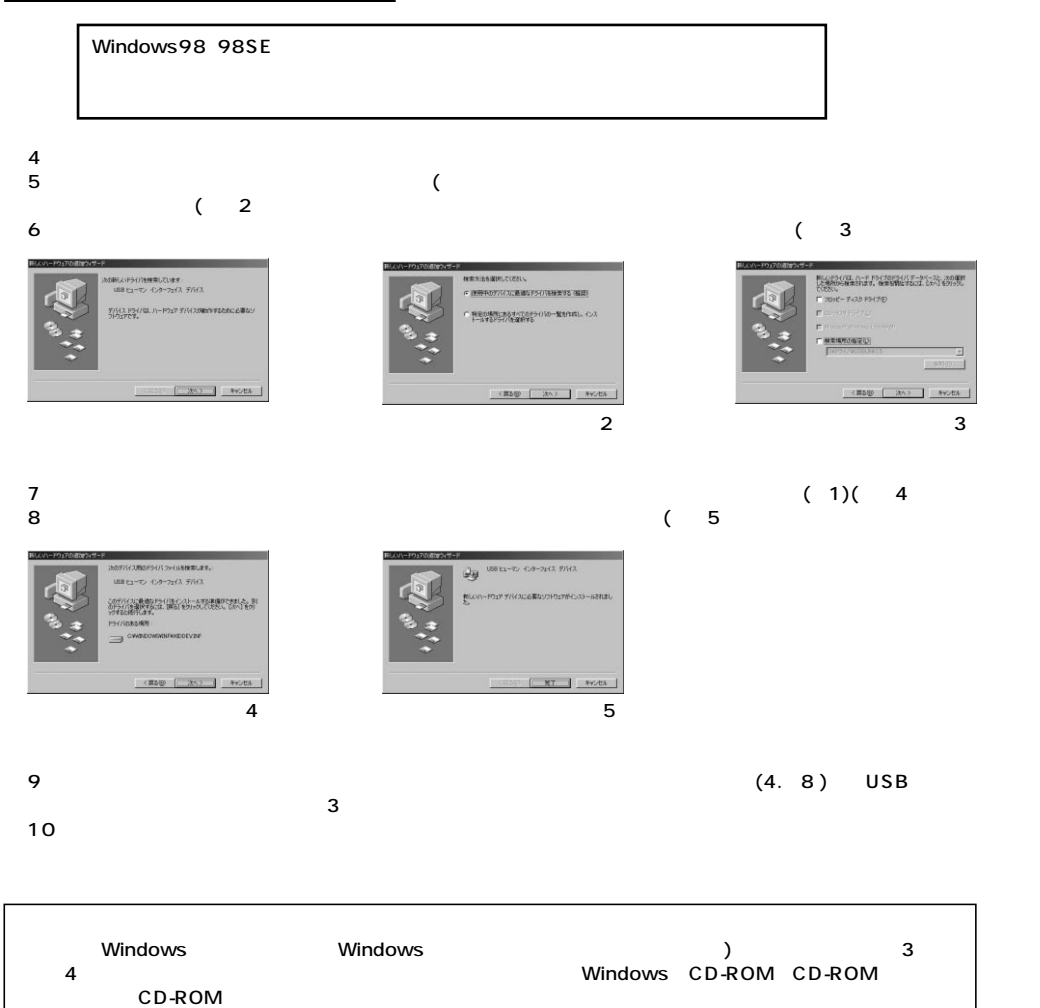

# $($

### WindowsXP 2000

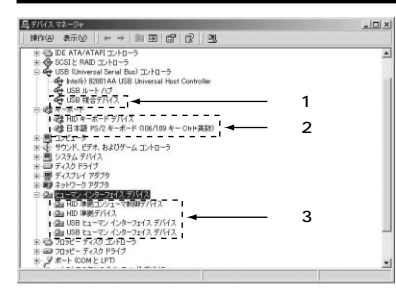

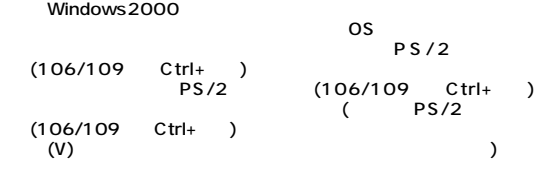

#### **Windows Me**

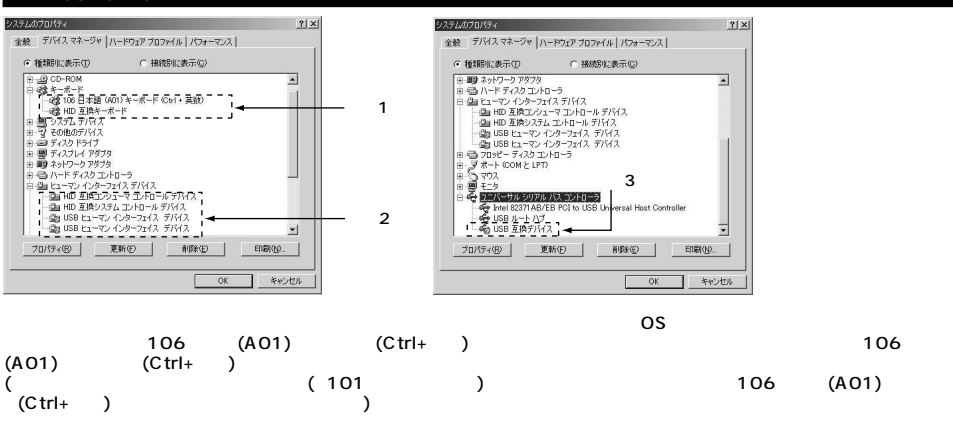

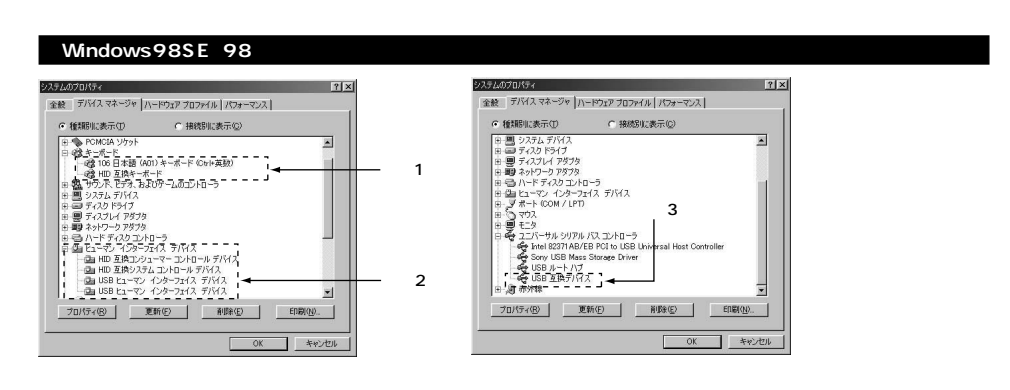

Windows HID

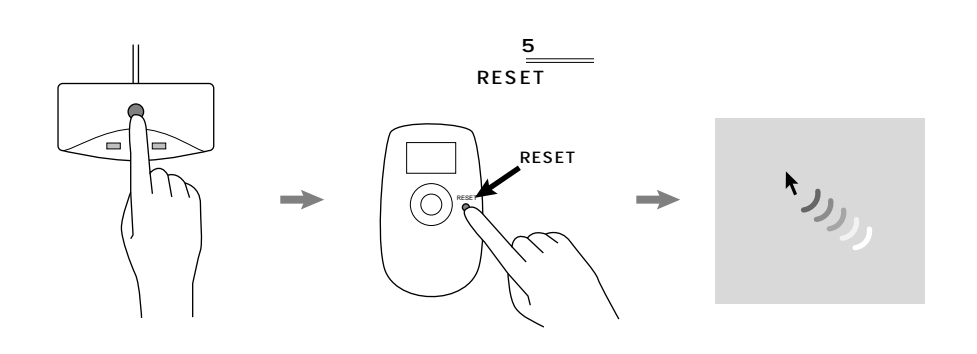

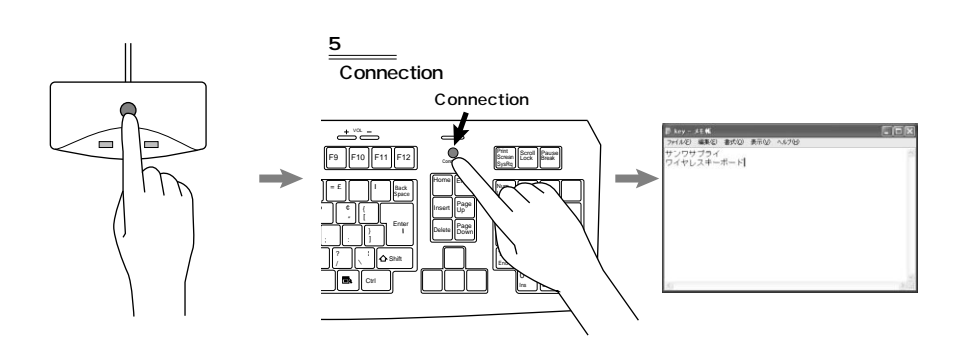

**6**

LED

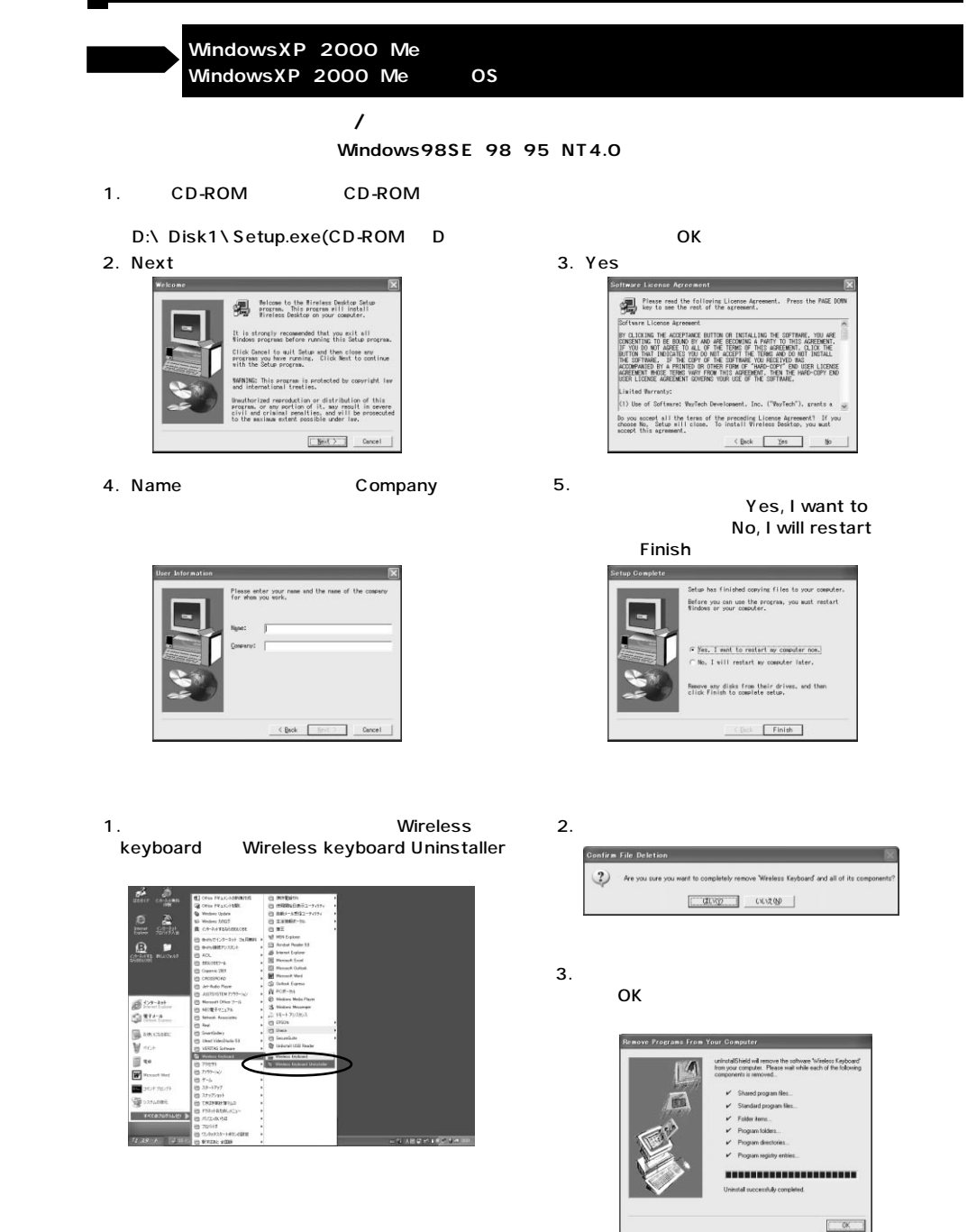

**ソフトウェアのインストール/アンインストール�**

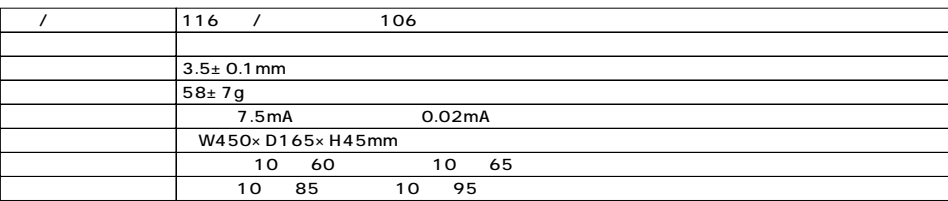

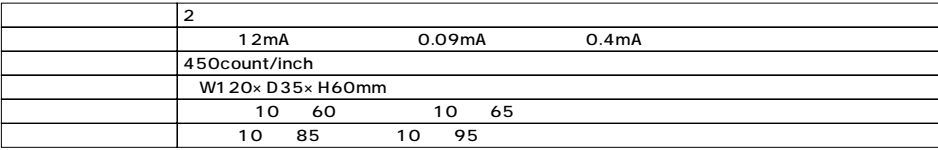

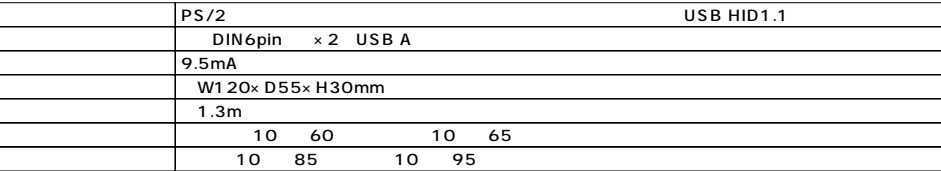